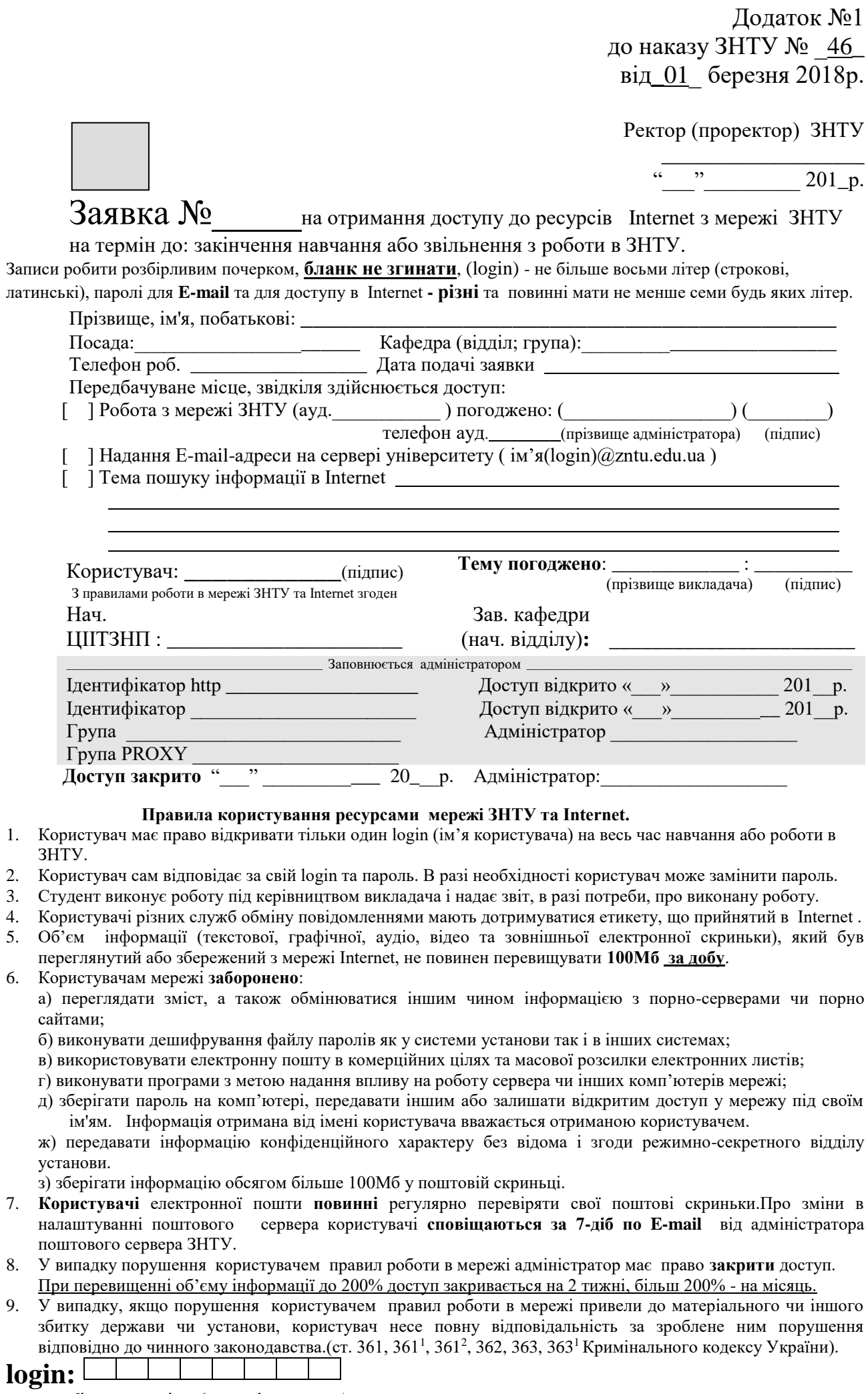

*не білше восьми літер (строкові, латиницею)*